## **Ahlers User ID/Password Request Form For agencies with fewer than 10 clinics**

In addition to allowing access to the Ahlers Data Reports website [\(www.ahlerssoftware.com\)](http://www.ahlerssoftware.com/) and RH Access Fund Eligibility Database [\(https://orhp.ahlerssoftware.com/login.aspx\)](https://orhp.ahlerssoftware.com/login.aspx), your username will link all client records that you create or modify in the Eligibility Database to the agency number and clinic number(s) to which your username is assigned.

To gain access to the RH Access Fund Eligibility Database and Ahlers Data Reports:

- 1. Download the form and/or open it in Adobe,
- 2. Provide the following information, and
- 3. Click the "Email Form" button above (this will open a new window), or email the form to [rh.program@dhsoha.state.or.us.](mailto:rh.program@dhsoha.state.or.us)

Ahlers will then contact the user with their confidential password within 1-2 business days.

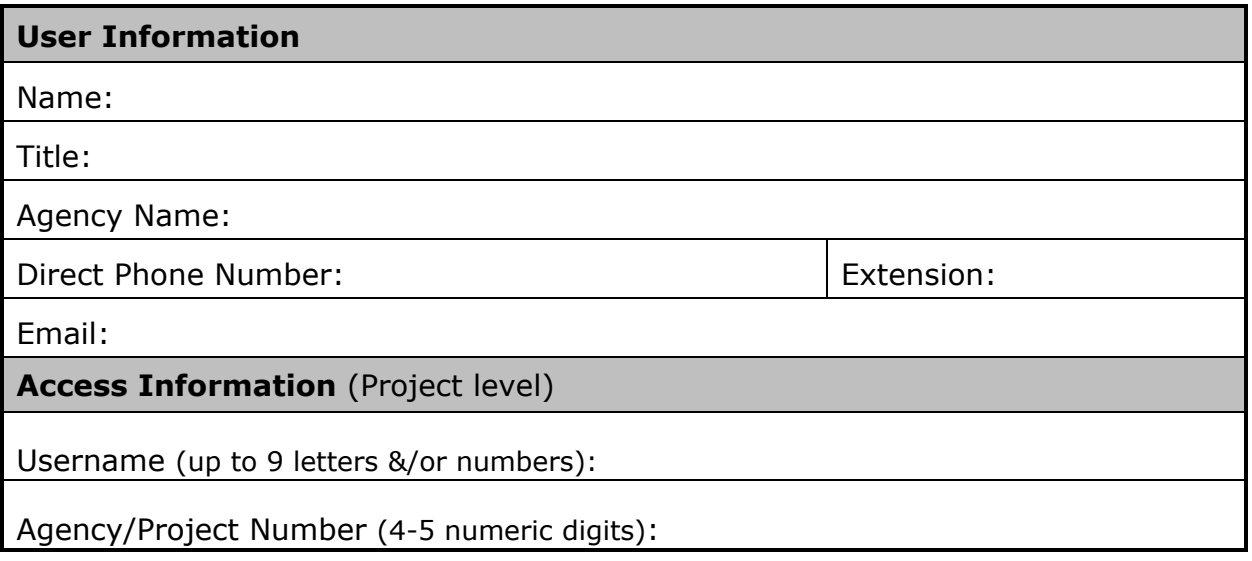

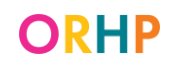